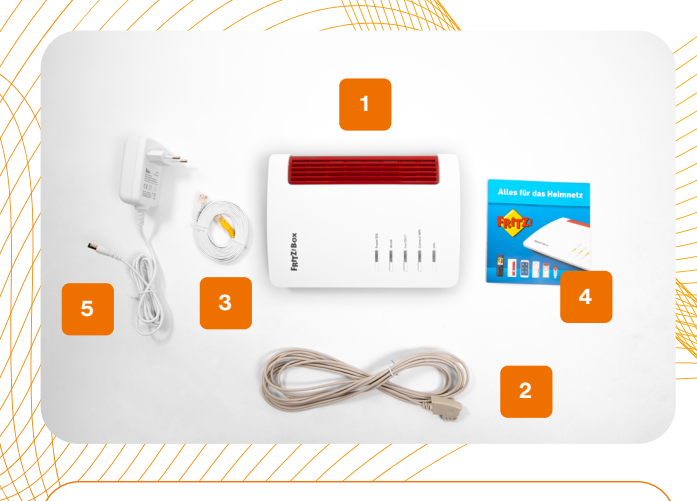

## So schließen Sie Ihre **FRITZ!Box 7530** an:

**Transportkarton öffnen und auf Vollständigkeit überprüfen. Der Lieferumfang enthält:**

- **1.** FRITZ!Box 7530 **4.** Installationsanleitung
- **2.** DSL Kabel **5.** Netzteil
- **3.** Netzwerkkabel
- 
- 
- 

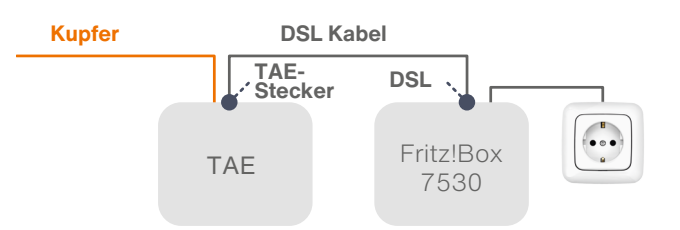

Schließen Sie das DSL Kabel an die TAE-Dose (**T**elekommunikations-**A**nschluss-**E**inheit) und an die DSL Buchse Ihrer Fritz!Box 7530 an. Danach bitte das Netzteil mit der Stromanschlussbuchse der Fritz!Box verbinden und mit der anderen Seite in eine Steckdose einstecken. Als letzten Schritt einfach den Netzschalter einschalten.

Ihren Computer können Sie mit einem Netzwerkkabel über eine der LAN-Buchsen oder einfach über WLAN verbinden. Den WLAN-Schlüssel finden Sie auf der Unterseite der FRITZ!Box. Alle weiteren Infos entnehmen Sie bitte der beliegenden Installationsanleitung.

**Für die digitale Zukunft gerüstet!**

## Jetzt **einfach** starten

Schön, dass Sie sich für einen wisotel-Anschluss entschieden haben. Sie haben alles angeschlossen und trotzdem bleiben noch Fragen offen? Scheuen Sie sich nicht und nehmen Sie unter der **+49 (0) 7191 3668 600** Kontakt mit uns auf – wir helfen Ihnen gerne weiter.

**Keine Fragen mehr?** Dann können Sie nach dem Anschluss der Hardware durchstarten! Wir wünschen viel Spaß mit dem wisotel-Surferlebnis.

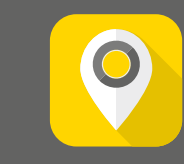

**wisotel GmbH**  Güglingstr. 66 · 73529 Schwäbisch Gmünd

**wisotel.de**

**wiso ärgern, wenn's auch einfach geht?** Installationsanleitung

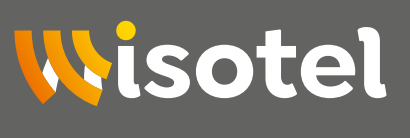

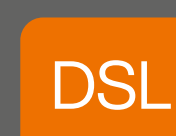